# **ATC-300+ Modbus Communications Guide**

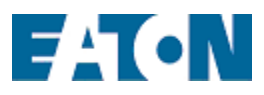

66A7787 rev 1

This page is intentionally left blank.

Eaton Corp. 1000 Cherrington Parkway Moon Township, PA 15108

# **TABLE OF CONTENTS**

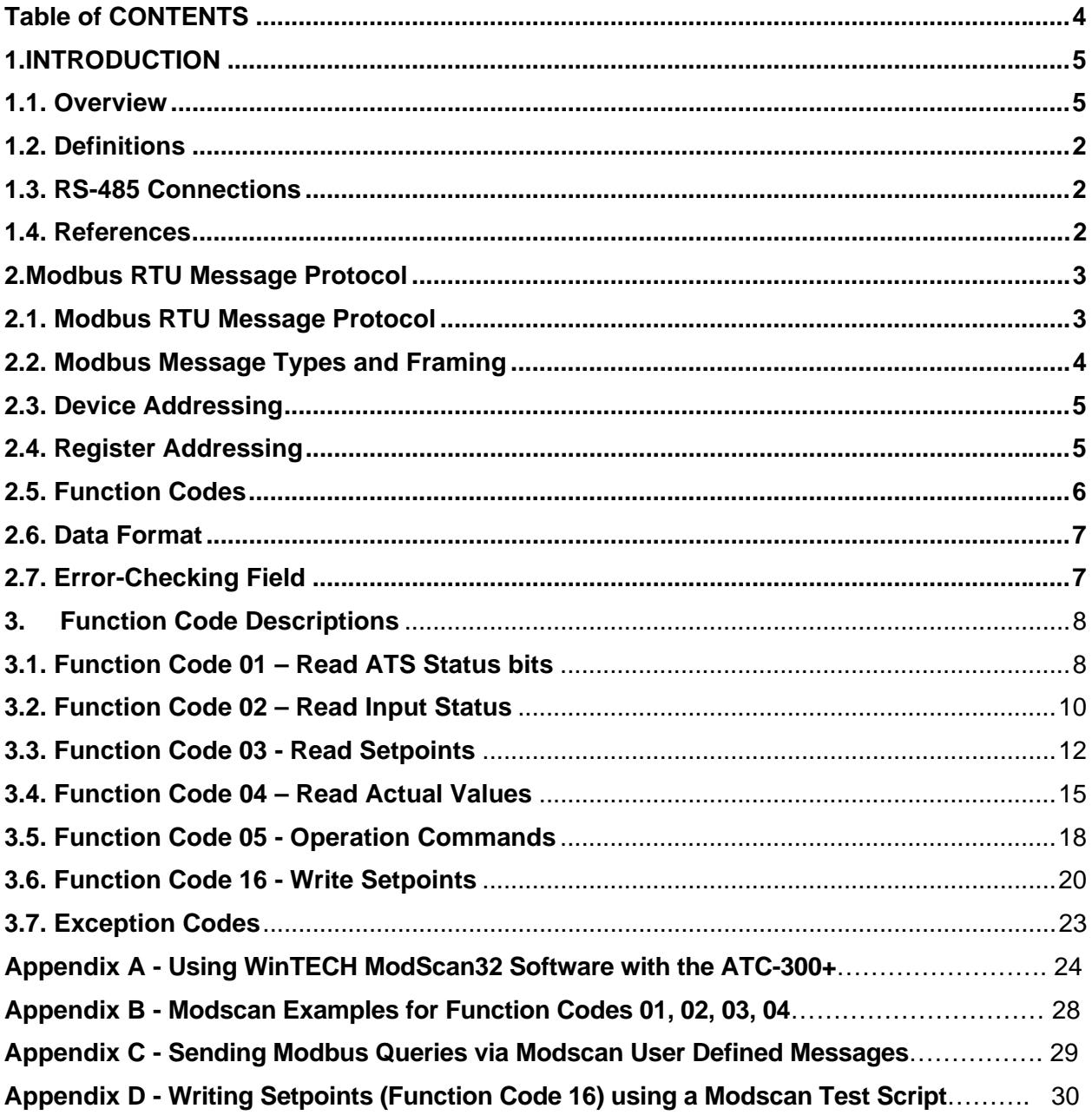

# **1. INTRODUCTION**

This document is to be used as a reference to communicate with the ATC-300+ Automatic Transfer Switch Controller using the Modbus protocol. .

#### **1.1. Overview**

A typical Modbus network is shown in Figure 1. The network communicates using a masterslave technique. A single master device initiates all transactions, called queries, on the network. Slave devices respond to the master's queries, either by returning data or performing an action requested by the query. A query is addressed to an individual slave or broadcast to all slaves. Slave devices do not respond to a broadcast query.

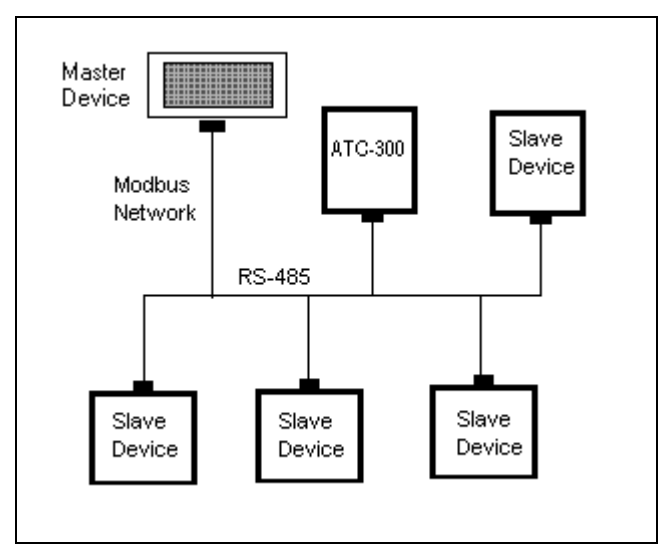

*Figure 1: A Typical Modbus Network* 

A multi-slave device Modbus network may be implemented using a 2-wire half-duplex RS-485 implementation. Various slave devices from Eaton or other Modbus compliant devices may be connected to the Modbus network. A maximum of 32 slave devices may be connected to the network at distances up to 4000 feet.

A 121 ohm terminating resistor can be added as an end of line terminator. The ATC-300+ has a DIP switch on the back of the unit to switch the resistor in or out of the RS-485 receiver/transmitter circuit by the user as needed. Termination resistors are typically not needed for baud rates of 19200 and lower at distances up to 4000 feet.

The Modbus protocol specifies two transmission modes: ASCII (American Standard Code for Information Interchange) and RTU (Remote Terminal Unit). The ATC-300+ will support the RTU mode of the Modbus protocol.

# **1.2. Definitions**

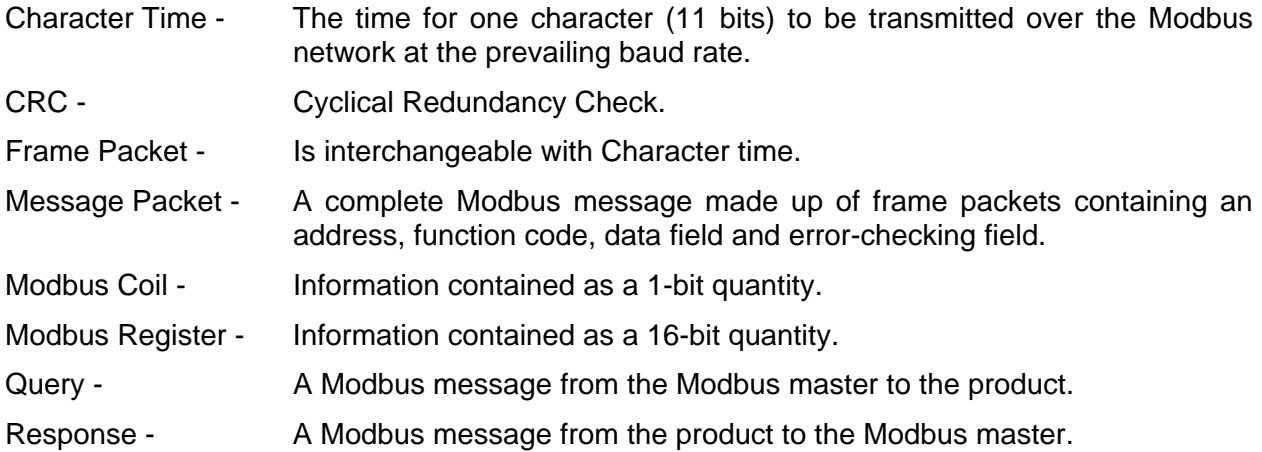

## **1.3. RS-485 Connections**

A 4-pin connector (J10) is provided for wiring to the RS-485 network. The following chart shows the ATC-300+ J10 connector pin-out assignment.

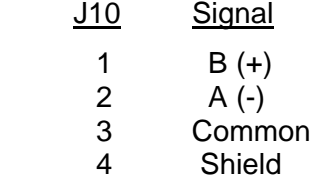

The polarity of the A  $(-)$  and B  $(+)$  signals is very important. In the Modbus network, A  $(-)$ terminals must connect to other A  $(-)$  terminals and B  $(+)$  terminals must connect to other B  $(+)$ terminals.

Use a shielded twisted pair cable 22 AWG ( $0.33$  mm<sup>2</sup>) or thicker and ground the shield only once at the Master device. If there is more than one Slave device cabled to the Modbus Master, tie the cable shields together but do not connect to ground at any point other than at the Master device.

### **1.4. References**

Modbus® is a registered trademark of Schneider Automation, Inc.

The following documents are referenced by this specification and may be necessary to properly understand this material.

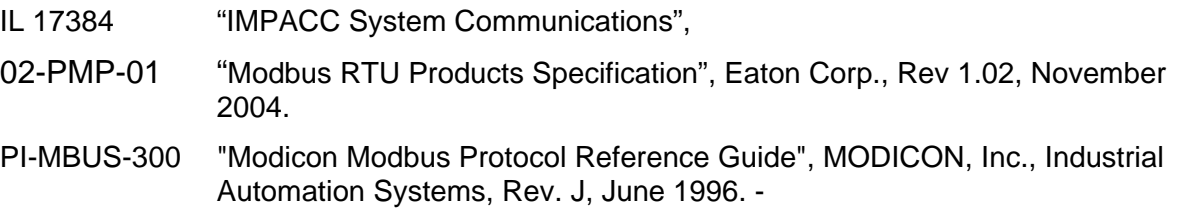

# **2. Modbus RTU Message Protocol**

## **2.1. Modbus RTU Message Protocol**

The Modbus RTU protocol is based on a technique in which a single master initiates a transaction (called a query) on the network. Every slave device connected to the network receives the Modbus query. A query is broadcast to all slaves or addressed to an individual slave. Slave devices do not respond to a broadcast query. An individually addressed slave device responses to the master query by either (1) returning data requested by the query, (2) performing an action requested by the query and returning status of that action, or (3) returning an error code.

The Query–Response Cycle between a Modbus master and slave is shown in Figure 2.

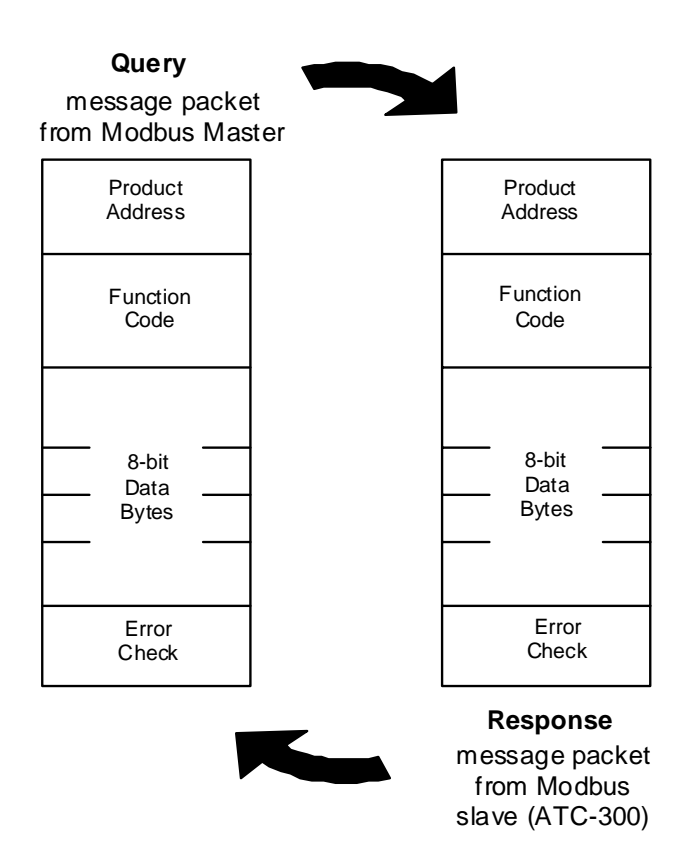

### *Figure2: Modbus Master-Slave Query-Response Cycle*

The address is the first byte of each Modbus transmission. Only the addressed slave device responds to a query beginning with its individual address.

The function code in the query tells the addressed slave what kind of action to perform. The data bytes contain additional information that the slave needs in order to perform the function.

For example, function code 04 queries the slave to read actual value registers and respond with the contents of those registers. The "data field" must contain the information that specifies to the slave which register to begin reading and the number of registers to read.

The "error check" field provides a method for the slave to validate the integrity of the query message contents.

The function code in a normal response from the slave is an echo of the function code from the query. The data bytes contain the information requested; i.e., register contents.

If the slave receives a query message that is in error, the function code is modified to indicate the response message is an error response. The data bytes of the response contain an exception code that describes the error.

The error check field of the response allows the master to confirm the response message contents are valid.

#### **2.2. Modbus Message Types and Framing**

The Modbus protocol defines two data exchange modes - ASCII (American Standard Code for Information Interchange) and RTU (Remote Terminal Unit). All devices (master and slaves) on a single Modbus network must communicate using the same exchange mode. ASCII transfers provide each eight-bit byte of information encoded in two ASCII characters. RTU transfers provide each eight-bit byte of information as two binary encoded four-bit hexadecimal characters.

The Eaton ATC-300+ supports the RTU mode. The main advantage of the RTU mode is its greater character density<sup>1</sup>, which provides for better data throughput at the same baud rate.

A RTU query or response is placed by the transmitting device into a Modbus message packet, which has a known beginning and ending point. The message packet is made up of multiple frame packets. This allows receiving devices to begin at the start of the message packet, read the address portion to determine which device is addressed<sup>2</sup> and to know when the message is completed. Partial messages can be detected and errors can be identified as a result.

Each RTU frame packet contains a start bit, eight data bits<sup>3</sup>, and if parity is used, a bit for even / odd parity and one stop bit. If parity is not used, another stop bit is generally used in its place<sup>4</sup>, thus resulting in two stop bits. Each frame packet, therefore, contains a total of 11 bits for each eight-bits of data exchanged. Each eight-bit data byte is defined as two binary encoded four-bit hexadecimal characters 0 … 9, A … F.

RTU message packets start with a silent interval of at least 3.5 frame packet times. This is most easily implemented as a multiple of frame packet times at the baud rate being used on the network. The silent interval between message packets is:

(3.5 frame packets) x (11 bits / frame packet) x (1 sec / baud rate).

The silent intervals for each selectable baud rate is shown in Table 1. Networked devices monitor the network bus continuously, including silent intervals.

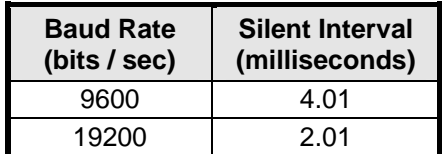

 <sup>1</sup>  $1$  Nearly twice as dense as the Modbus ASCII mode message protocol.

 $^2$  Or if all devices are addressed in the case of a broadcast message.

 $^3$  The least significant bit is sent first.

 $^4$  To accommodate systems which do not incorporate a second stop bit when no parity is selected, an ideal device could be set to receive no parity and one stop bit while transmitting no parity and two stop bits.

Upon detecting an appropriate silent interval, all Modbus products prepare to recognize the next received byte as the address field. If the received address is the same as the address assigned to the slave, the slave receives the rest of the query from the master and responds appropriately. The slave always responds with its assigned address to the master.

The entire message packet must be transmitted as a continuous stream. If a silent interval of more than 3.5 frame times occurs before completion of the message packet, the receiving device flushes the incomplete message and assumes the next frame packet begins a new message.

If a new message begins earlier than 3.5 frame times following a previous message, the receiving device considers it a continuation of the previous message. This causes an error, as the value in the final CRC error checking field is not valid for the combined messages.

A slave device will not respond to message packets in which a computed CRC doesn't match the received CRC.

A typical message packet is shown in Figure 3.

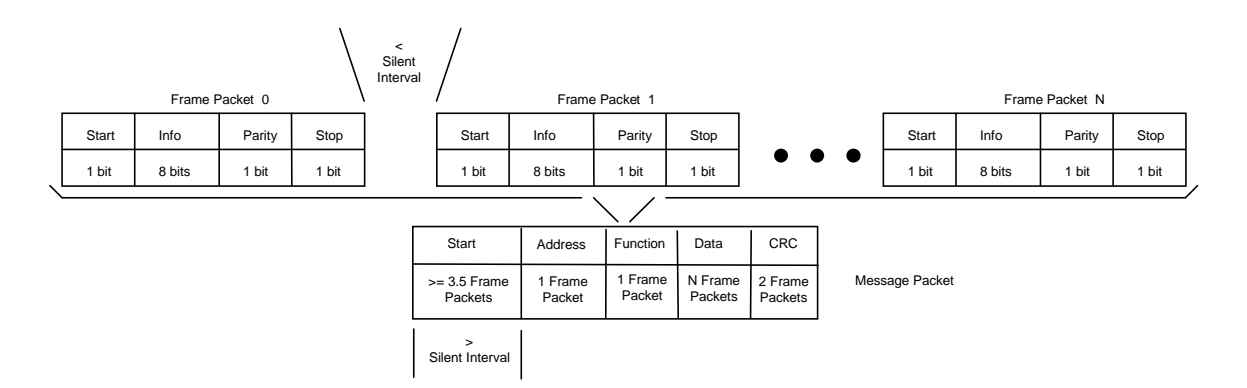

*Figure 3: RTU Message Packet* 

### **2.3. Device Addressing**

The first frame packet of a message contains the eight-bit address field. Valid device addresses are in the range of 1  $\ldots$  247<sup>5</sup> decimal.

A master addresses a slave by placing the slave address in the address field of the message packet. When the slave sends its response, it places its own address in the address field of the response to verify to the master the correct slave is responding.

### **2.4. Register Addressing**

All data addresses of the registers, which are transmitted in a data field's 16-bit address contents of a Modbus message, are referenced from 0 through FFFF<sub>16</sub> (65,535<sub>10</sub>). Therefore, the address of a register is one count less than the register number.

 $\frac{1}{5}$  $<sup>5</sup>$  A Modbus protocol limited range of addresses.</sup>

By convention, this document will present the register number in decimal and the register address in hexadecimal. Thus, Setpoint register  $3001_{10}$  is register address BB8<sub>16</sub> (i.e.,  $3000_{10}$ ).

### **2.5. Function Codes**

The frame packet following the address in a message packet contains the eight-bit function code field. When sent from a master to the ATC-300+, the function code field tells the ATC-300+ what action to perform. Examples include reading the ON / OFF states of a group of inputs, reading the data contents of a group of registers, reading the diagnostic status of the slave or writing to designated outputs or registers. Valid function codes from the master are 1 ... 127 decimal. The ATC-300+ supports the function codes listed in Table 2.

When the ATC-300+ responds to the master, it uses the function code field to indicate either a normal (error-free) response or an error condition occurred (called an exception response). For a normal response, the ATC-300+ performs the requested function and simply echoes the original function code in the response message.

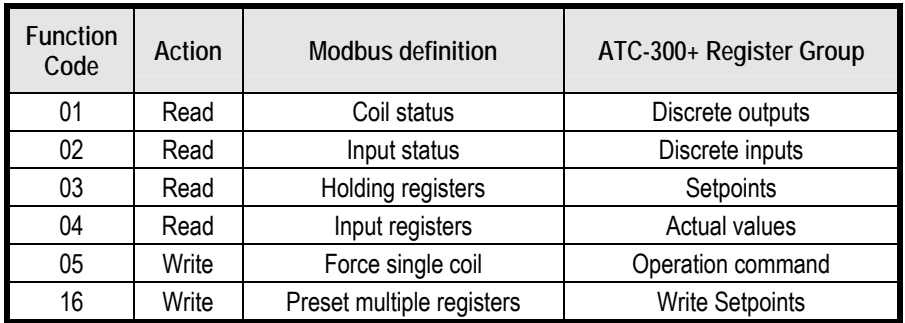

#### *Table2: Function Codes*

When the ATC-300+ does not perform the action associated with the function code of the message packet, it returns an exception response. For an exception response, the slave returns a code that is equivalent to the original function code with its most significant bit set to logic 1, i.e., it is defined to have a value greater than 127. For example, a message from master to ATC-300+ to read a group of registers would have the following function code:

0000 0011 (Hexadecimal 03)

If the ATC-300+ takes the requested action without error, it returns the same function code in its response. If an exception occurs the requested action is not performed by the ATC-300+ and it returns:

1000 0011 (Hexadecimal 83)

In addition to modifying the function code for an exception response, the ATC-300+ places a unique exception code into a single byte data field of the response message. This tells the master what kind of error occurred, or the reason for the exception. Exception codes are defined in Table 24.

## **2.6. Data Format**

Each Modbus register is defined in the Modbus protocol as a 16-bit (two byte) entity. Modbus protocol defines register information to be transmitted with the high-byte first, followed by the low-byte.

# **2.7. Error-Checking Field**

The error-checking field contains a 16-bit value implemented as two 8-bit bytes. The error-check value is the result of a Cyclical Redundancy Check (CRC) calculation performed on the entire

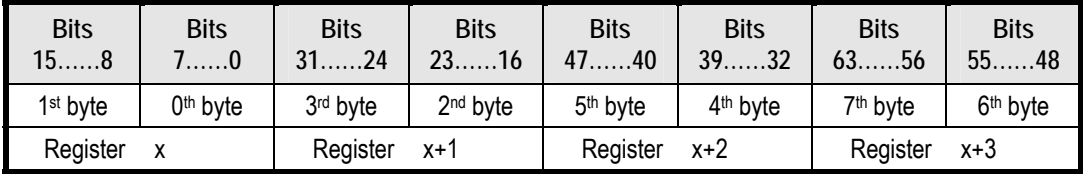

#### *Table 3: Default Multi-Register Fixed Point Transmission Order*

contents of the message packet. Only the eight-bits of data in each frame packet is applied to the CRC calculation. The start bit, parity bit and stop bits do not apply to the CRC.

The error-checking field is appended to the message packet as the last field. Opposite to data field information, the low-order byte of the CRC calculation is transmitted first, followed by the high-order byte. Thus, the high-order byte is the last byte to be sent in the message packet.

If the ATC-300+ detects a CRC error, the entire message packet must be discarded. An ATC-300+ detecting a CRC error in a received Modbus message does not respond to the master device.

# **3. Function Code Descriptions**

## **3.1. Function Code 01 – Read ATS Status bits**

Function code 01 reads the ON / OFF status of the 13 discrete outputs in the ATC-300+.

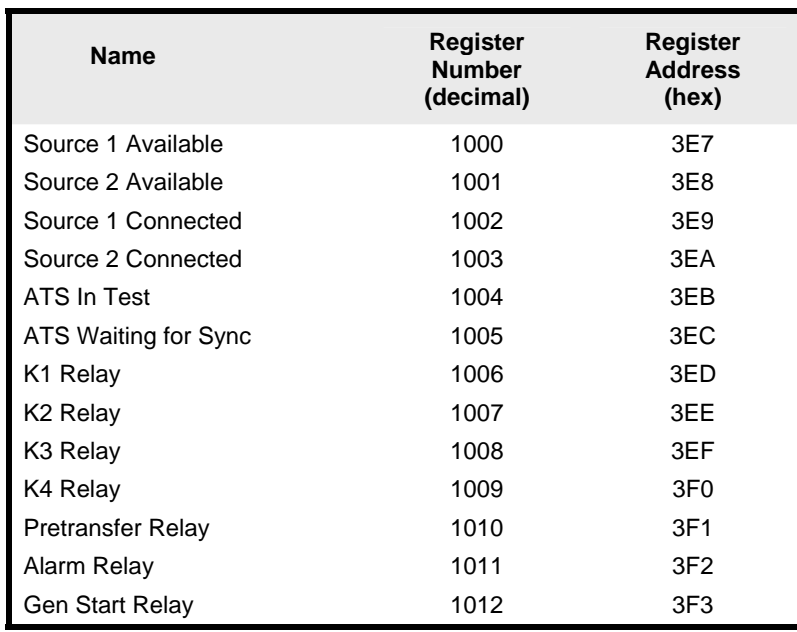

*Table 4: Function Code 01 Definitions* 

The query message format in given in Table 5. The query specifies the starting status bit address and the quantity of status bits to be read. This example requests the Source 1 and Source 2 Available and Connected status bits.

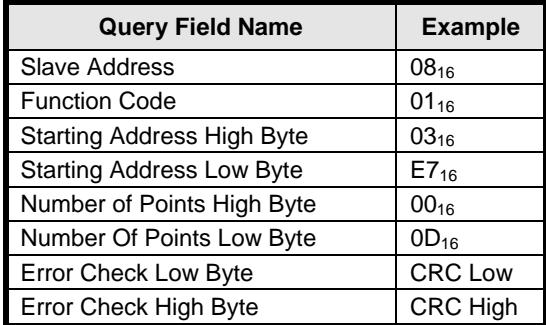

*Table 5: Read ATS Status (01) Query* 

The response message format is given in Table 6. Each status bit requested is contained in one bit of the data field. The least significant bit of the first data byte contains the status of the starting addressed status bit. Each successive status bit corresponds to the next significant bit in the data field. If the number of status bits to be returned is not a byte (8-bit) multiple, the remaining unused bits in the last data byte are set to logical zeros. The Byte Count field contains the number of data bytes being returned. A logical one indicates the ON condition while a logical zero indicates the OFF condition.

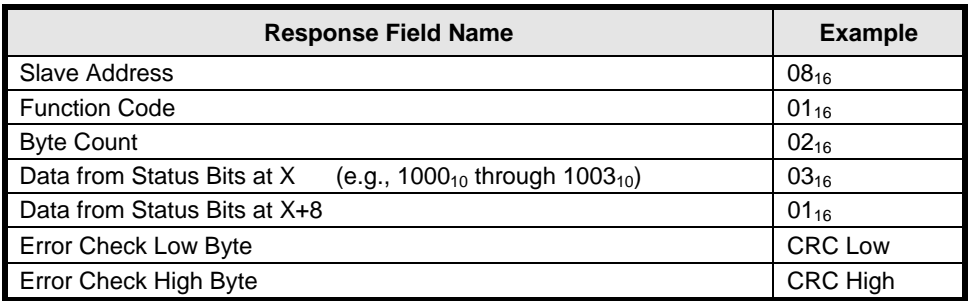

*Table 6: Read ATS Status (01) Response* 

## **3.2. Function Code 02 – Read Input Status**

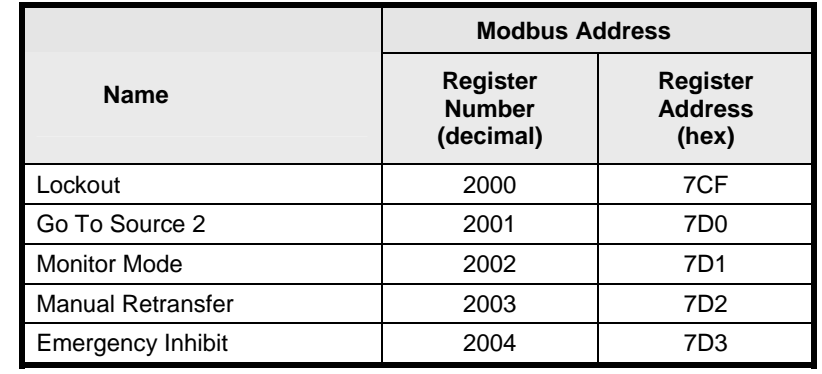

Function code 02 reads the ON / OFF status of the 5 discrete inputs in the ATC-300+. "ON" means that the particular input feature is activated. "OFF" means that it is not.

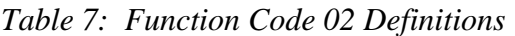

The query message format in given in Table 8. The query specifies the starting address (which is always one less than the starting register number) and the quantity of binary inputs to be read.

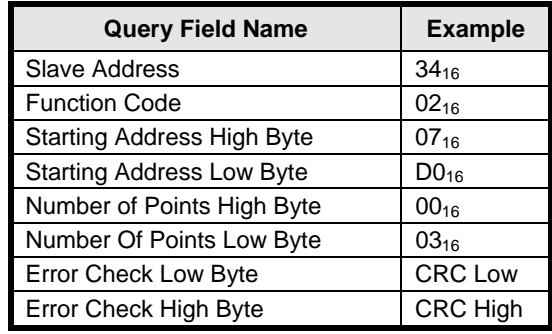

*Table 8: Read Input Status (02) Query* 

The response message format is given in Table 9. Each binary input status requested is contained in one bit of the data field. The least significant bit of the first data byte contains the input status of the starting addressed input. Each successive input status bit corresponds to the next significant bit in the data field. If the number of inputs to be returned is not a byte (8-bit) multiple, the remaining unused bits in the last data byte are set to logical zeros. The Byte Count field contains the number of data bytes being returned. A logical one indicates the ON condition while a logical zero indicates the OFF condition.

| <b>Response Field Name</b>                                                             | <b>Example</b> |
|----------------------------------------------------------------------------------------|----------------|
| <b>Slave Address</b>                                                                   | $34_{16}$      |
| <b>Function Code</b>                                                                   | $02_{16}$      |
| <b>Byte Count</b>                                                                      | $01_{16}$      |
| Data from Binary Inputs at X<br>(e.g., 2000 <sub>10</sub> through 2003 <sub>10</sub> ) | $01_{16}$      |
| Error Check Low Byte                                                                   | <b>CRC Low</b> |
| Error Check High Byte                                                                  | CRC High       |

*Table 9: Read Input Status (02) Response* 

## **3.3. Function Code 03 - Read Setpoints**

Function code 03 reads the setpoints registers.

Setpoints registers have been reserved to hold configuration information parameters that are programmable. Setpoints information starts at register number 3001 (i.e., holding register address BB $8_{16}$ ). Setpoints are written using function code 16 (10 $_{16}$ ): Write Setpoints.

The query message format in given in Table 10. The query specifies the starting register address (which is always one less than the starting register number) and the quantity of registers to be read.

| <b>Query Field Name</b>           | <b>Example</b>  |
|-----------------------------------|-----------------|
| <b>Slave Address</b>              | $21_{16}$       |
| <b>Function Code</b>              | 0316            |
| <b>Starting Address High Byte</b> | $0B_{16}$       |
| <b>Starting Address Low Byte</b>  | $B9_{16}$       |
| Number of Registers High Byte     | $00_{16}$       |
| Number Of Registers Low Byte      | $02_{16}$       |
| Error Check Low Byte              | <b>CRC Low</b>  |
| Error Check High Byte             | <b>CRC High</b> |

*Table 10: Read Setpoints Registers (03) Query* 

The response message format is given in Table 11. The contents of each 16-bit register are returned as two bytes, with the high order byte returned first. The Byte Count field contains the number of data bytes being returned, which is calculated as two times the number of registers requested.

| <b>Response Field Name</b>                                        | <b>Example</b>  |
|-------------------------------------------------------------------|-----------------|
| <b>Slave Address</b>                                              | $21_{16}$       |
| <b>Function Code</b>                                              | $03_{16}$       |
| <b>Byte Count</b>                                                 | $04_{16}$       |
| Data from High Byte of Register X<br>$(e.g., OBB9_{16})$          | $00_{16}$       |
| Data from Low Byte of Register X<br>$(e.g., OBB9_{16})$           | $03_{16}$       |
| Data from High Byte of Register $X+1$ (e.g., OBBA <sub>16</sub> ) | $00_{16}$       |
| Data from Low Byte of Register X+1 (e.g., 0BBA <sub>16</sub> )    | $05_{16}$       |
| Error Check Low Byte                                              | <b>CRC Low</b>  |
| Error Check High Byte                                             | <b>CRC High</b> |

*Table 11: Read Setpoints Registers (03) Response* 

There are 32 Setpoints registers as shown in Table 12.

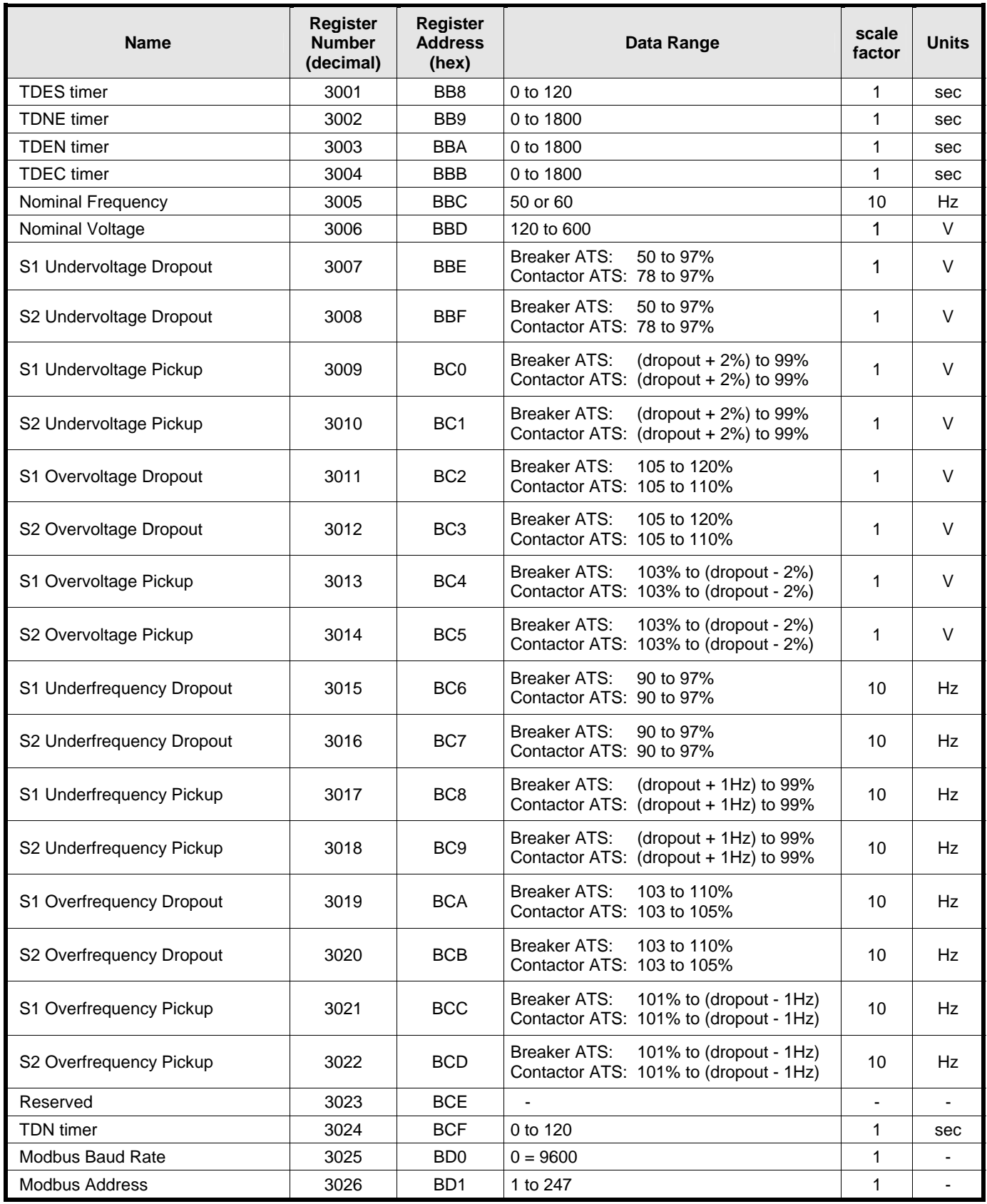

*Table 12: Read Setpoints Registers (03) – continued on next page* 

ATC-300+ Modbus Communications Guide 13 13 66A7787 rev 1

| <b>Name</b>                         | <b>Register</b><br><b>Number</b><br>(decimal) | <b>Register</b><br><b>Address</b><br>(hex) | Data Range                                                                 | scale<br>factor | <b>Units</b>   |
|-------------------------------------|-----------------------------------------------|--------------------------------------------|----------------------------------------------------------------------------|-----------------|----------------|
| <b>Plant Exerciser Interval</b>     | 3027                                          | B <sub>D</sub> <sub>2</sub>                | $0 =$ disabled, $1 =$ daily, $2 = 7$ -day,<br>$3 = 14$ -day, $4 = 28$ -day | 1               |                |
| Plant Exerciser Load Transfer       | 3028                                          | B <sub>D</sub> 3                           | $0 =$ disabled, $1 =$ enabled                                              | 1               |                |
| <b>Plant Exerciser Day</b>          | 3029                                          | B <sub>D</sub> 4                           | $1 =$ Sunday, $2 =$ Monday, etc                                            | 1               |                |
| <b>Plant Exerciser Hour</b>         | 3030                                          | B <sub>D5</sub>                            | 0 to 23                                                                    | 1               | hour           |
| <b>Plant Exerciser Minute</b>       | 3031                                          | B <sub>D6</sub>                            | 0 to 59                                                                    | 1               | min            |
| <b>Test Mode</b>                    | 3032                                          | B <sub>D</sub> 7                           | $0 = no$ load transfer, $1 = load$ transfer,<br>$2 =$ disable test         | 1               |                |
| Engine Run Time                     | 3033                                          | BD <sub>8</sub>                            | 0 to 600                                                                   | 1               | min            |
| Pretransfer timer                   | 3034                                          | B <sub>D</sub> 9                           | 0 to 120                                                                   | 1               | sec            |
| <b>Number of Generators</b>         | 3035                                          | <b>BDA</b>                                 | $0$ to 1                                                                   | 1               |                |
| Three phase / Single Phase          | 3036                                          | <b>BDB</b>                                 | $1$ or $3$                                                                 | 1               | $\sim$         |
| Voltage Unbalance On/Off            | 3037                                          | <b>BDC</b>                                 | $0 =$ disabled, $1 =$ enabled                                              | 1               |                |
| Voltage Unbalance Dropout           | 3038                                          | <b>BDD</b>                                 | 5 to 20                                                                    | 1               | $\%$           |
| Voltage Unbalance Pickup            | 3039                                          | <b>BDE</b>                                 | 3 to (dropout $-2\%$ )                                                     | 1               | %              |
| Voltage Unbalance Delay             | 3040                                          | <b>BDF</b>                                 | 10 to 30                                                                   | 1               | sec            |
| <b>TDEF</b> timer                   | 3041                                          | BE <sub>0</sub>                            | $0$ to $6$                                                                 | 1               | sec            |
| In-phase Transition On/Off          | 3042                                          | BE <sub>1</sub>                            | $0 =$ disabled, $1 =$ enabled                                              | 1               |                |
| In-phase Transition Freq Difference | 3043                                          | BE <sub>2</sub>                            | $0$ to $3$                                                                 | 10              | Hz             |
| Synchronization timer               | 3044                                          | BE <sub>3</sub>                            | 1 to $60$                                                                  | 1               | min            |
| Phase Reversal On/Off               | 3045                                          | BE4                                        | $0 =$ off, $1 = ABC$ , $2 = CBA$                                           | 1               |                |
| Daylight Savings Time Auto Adjust   | 3046                                          | BE <sub>5</sub>                            | $0 =$ disabled, $1 =$ enabled                                              | $\mathbf{1}$    |                |
| Manual Re-transfer On/Off           | 3047                                          | BE <sub>6</sub>                            | $0 =$ disabled, $1 =$ enabled                                              | 1               | $\blacksquare$ |
| Display Language                    | 3048                                          | BE7                                        | $0 =$ English, 1 = French, 2 = Spanish                                     | 1               | $\blacksquare$ |

*Table 12: Read Setpoints Registers (03)* 

## **3.4. Function Code 04 – Read Actual Values**

Actual Value registers contain dynamic information such as device status and metered values, like voltages and frequencies. Actual value registers are read-only and are accessed using function code 04. Each register is two bytes.

The query message format in given in Table 13. The query specifies the starting register address (which is always one less than the starting register number) and the quantity of registers to be read.

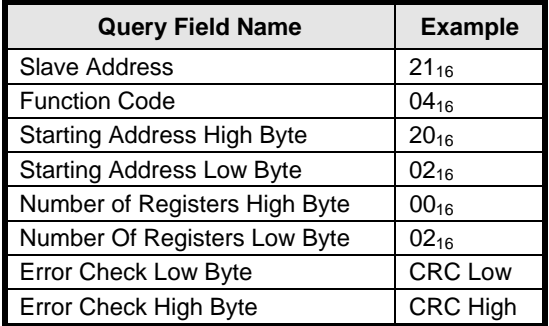

*Table 13: Read Actual Value Registers (04) Query* 

The response message format is given in Table 14. The contents of each 16-bit register are returned as two bytes, with the high order byte returned first. The Byte Count field contains the number of data bytes being returned, which is calculated as two times the number of registers requested.

| <b>Response Field Name</b>                                      | <b>Example</b>  |
|-----------------------------------------------------------------|-----------------|
| Slave Address                                                   | $21_{16}$       |
| <b>Function Code</b>                                            | $04_{16}$       |
| <b>Byte Count</b>                                               | $04_{16}$       |
| Data from High Byte of Register X<br>$(e.g., 2002_{16})$        | $02_{16}$       |
| Data from Low Byte of Register X<br>$(e.g., 2002_{16})$         | $58_{16}$       |
| Data from High Byte of Register X+1 (e.g., 2003 <sub>16</sub> ) | $01_{16}$       |
| Data from Low Byte of Register X+1 (e.g., 2003 <sub>16</sub> )  | $2C_{16}$       |
| <b>Error Check Low Byte</b>                                     | <b>CRC Low</b>  |
| Error Check High Byte                                           | <b>CRC High</b> |

*Table 14: Read Actual Values Registers (04) Response* 

Objects currently assigned to the Actual Value registers are listed in Table 15. There are 32 Actual Value registers. The ATC-300+ only supports fixed point values.

| Category               | <b>Name</b>                    | <b>Units</b>                 | <b>Register</b><br><b>Address</b><br>(decimal) | <b>Register</b><br><b>Address</b><br>(hex) | scale<br>factor          | format   |
|------------------------|--------------------------------|------------------------------|------------------------------------------------|--------------------------------------------|--------------------------|----------|
|                        | S1 VAB                         | $\vee$                       | 6145                                           | 1800                                       | 1                        | unsigned |
|                        | S1 V <sub>BC</sub>             | $\vee$                       | 6146                                           | 1801                                       | 1                        | unsigned |
|                        | S1 V <sub>CA</sub>             | $\vee$                       | 6147                                           | 1802                                       | 1                        | unsigned |
| <b>Measured Values</b> | S1 Freq                        | Hz                           | 6148                                           | 1803                                       | 10                       | unsigned |
|                        | S <sub>2</sub> V <sub>AB</sub> | $\vee$                       | 6149                                           | 1804                                       | 1                        | unsigned |
|                        | S <sub>2</sub> V <sub>BC</sub> | $\vee$                       | 6150                                           | 1805                                       | 1                        | unsigned |
|                        | S <sub>2</sub> V <sub>CA</sub> | $\vee$                       | 6151                                           | 1806                                       | $\mathbf{1}$             | unsigned |
|                        | S <sub>2</sub> Freq            | <b>Hz</b>                    | 6152                                           | 1807                                       | 10                       | unsigned |
|                        | <b>TDES Timer</b>              | seconds                      | 6153                                           | 1808                                       | 1                        | unsigned |
|                        | <b>TDNE Timer</b>              | seconds                      | 6154                                           | 1809                                       | 1                        | unsigned |
|                        | <b>TDEN Timer</b>              | seconds                      | 6155                                           | 180A                                       | 1                        | unsigned |
| <b>Timers</b>          | <b>TDEC Timer</b>              | seconds                      | 6156                                           | 180B                                       | 1                        | unsigned |
|                        | <b>TDN Timer</b>               | seconds                      | 6157                                           | 180C                                       | 1                        | unsigned |
|                        | <b>TDEF Timer</b>              | seconds                      | 6158                                           | 180D                                       | 1                        | unsigned |
|                        | <b>Pretransfer Timer</b>       | seconds                      | 6159                                           | 180E                                       | 1                        | unsigned |
|                        | Engine Run Timer               | minutes                      | 6160                                           | 180F                                       | 1                        | unsigned |
|                        | Sync Timer                     | minutes                      | 6161                                           | 1810                                       | 1                        | unsigned |
|                        | S2 Engine Run Time             | hours                        | 6162                                           | 1811                                       |                          |          |
|                        | S1 Connect Time                | hours                        | 6163                                           | 1812                                       |                          |          |
| <b>System Counters</b> | S2 Connect Time                | hours                        | 6164                                           | 1813                                       |                          |          |
|                        | S1 Available Time              | hours                        | 6165                                           | 1814                                       |                          |          |
|                        | S2 Available Time              | hours                        | 6166                                           | 1815                                       |                          |          |
|                        | Load Energized Time            | hours                        | 6167                                           | 1816                                       |                          |          |
|                        | <b>Primary Status</b>          | ÷,                           | 6168                                           | 1817                                       | 1                        | unsigned |
| <b>ATS Info</b>        | <b>Number of Transfers</b>     | ÷,                           | 6169                                           | 1818                                       | 1                        | unsigned |
|                        | Cause of Latest Event          | ä,                           | 6170                                           | 1819                                       | 1                        | unsigned |
|                        | Product ID                     | ÷,                           | 6171                                           | 181A                                       | ä,                       | encoded  |
|                        | <b>Hardware Revision</b>       |                              | 6172                                           | 181B                                       |                          | unsigned |
| <b>Controller Info</b> | <b>Firmware Version</b>        |                              | 6173                                           | 181C                                       |                          | unsigned |
|                        | <b>Firmware Revision</b>       | ä,                           | 6174                                           | 181D                                       | ÷,                       | unsigned |
|                        | Serial Number - high           | $\qquad \qquad \blacksquare$ | 6175                                           | 181E                                       | $\overline{\phantom{a}}$ | unsigned |
|                        | Serial Number - low            | ä,                           | 6176                                           | 181F                                       | ä,                       | unsigned |

 *Table 15: Function Code 04 Register Map* 

The Primary Status is contained in the high byte of the register. Decoding is shown in Table 16.

| Code | <b>Definition</b> |  |
|------|-------------------|--|
|      | Alarmed           |  |
| 8    | Starting          |  |
| 12   | Transferred       |  |
| 27   | On Good Source    |  |

*Table 16: Decoding for Primary Status register*

The Cause of Latest Event register decoding is shown in Table 17.

| Code           | <b>Definition</b>                     |
|----------------|---------------------------------------|
| 1              | Preferred Source became Available     |
| $\overline{2}$ | Overvoltage                           |
| 3              | Undervoltage                          |
| 4              | Overfrequency                         |
| 5              | Underfrequency                        |
| 6              | <b>Plant Exerciser</b>                |
| 7              | <b>Engine Test</b>                    |
| 9              | <b>Remote Engine Test</b>             |
| 11             | Voltage Unbalance                     |
| 12             | <b>Phase Reversal</b>                 |
| 14             | Go To Emergency                       |
| 15             | Lockout                               |
| 16             | Failed to sync (Phase angle)          |
| 17             | Failed to sync (Freq difference)      |
| 18             | <b>Monitor Mode</b>                   |
| 19             | Engine Test or Plant Exercise Aborted |
| 20             | Source 1 Breaker/Contactor Error      |
| 21             | Source 2 Breaker/Contactor Error      |

*Table 17: Decoding for Cause of Latest Event Register*

## **3.5. Function Code 05 - Operation Commands**

Function code 05 executes an Operation Command by sending the Execute Command data (FF00) to the appropriate register address.

| <b>Name</b>                      | <b>Register Address</b><br>(decimal) | <b>Register Address</b><br>(hex) |
|----------------------------------|--------------------------------------|----------------------------------|
| <b>Reset Number of Transfers</b> | 5000                                 | 1387                             |
| Reset S1 Available Time          | 5001                                 | 1388                             |
| Reset S1 Connect Time            | 5002                                 | 1389                             |
| Reset S2 Available Time          | 5003                                 | 138A                             |
| Reset S2 Connect Time            | 5004                                 | 138B                             |
| Reset S2 Engine Run Time         | 5005                                 | 138C                             |
| Reset Load Energized Time        | 5006                                 | 138D                             |
| <b>Reset Transfer Status</b>     | 5007                                 | 138E                             |
| Initiate ATS Test                | 5008                                 | 138F                             |
| Cancel ATS Test                  | 5009                                 | 1390                             |
| Bypass TDNE/TDEN                 | 500A                                 | 1391                             |
| <b>Manual Retransfer</b>         | 500B                                 | 1392                             |
| Go To Emergency                  | 500C                                 | 1393                             |
| Cancel Go To Emergency           | 500D                                 | 1394                             |

*Table 18: Function Code 05 Definitions* 

The command message format is given in Table 19. This example is for initiating an ATS Test.

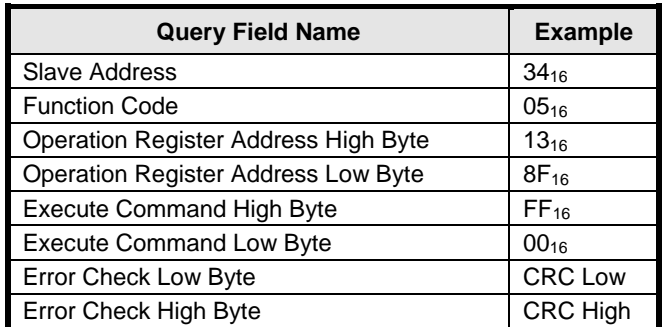

*Table 19: Operation Command (05) Query* 

The response is an echo to the query as shown in Table 20.

| <b>Response Field Name</b>           | <b>Example</b>   |
|--------------------------------------|------------------|
| <b>Slave Address</b>                 | $34_{16}$        |
| <b>Function Code</b>                 | $05_{16}$        |
| Operation Address Register High Byte | $13_{16}$        |
| Operation Address Register Low Byte  | $8F_{16}$        |
| <b>Execute Command High Byte</b>     | FF <sub>16</sub> |
| <b>Execute Command Low Byte</b>      | $00_{16}$        |
| <b>Error Check Low Byte</b>          | <b>CRC Low</b>   |
| Error Check High Byte                | <b>CRC High</b>  |

*Table 20: Operation Command (05) Response* 

## **3.6. Function Code 16 - Write Setpoints**

Function code 16 provides the capability to write setpoints to ATC-300+. The entire setpoints buffer (48 registers) must be written.

The query message format in shown in Table 21. The query specifies the starting register address (BB8<sub>16</sub>), the number of registers to be written to  $(30<sub>16</sub>)$ , the number of data bytes to follow  $(60_{16})$  and the setpoint data values of the registers. The setpoint values for each 16-bit register are transmitted as two bytes, with the high order byte transmitted first. .

| <b>Query Field Name</b>                             | <b>Example</b>                |
|-----------------------------------------------------|-------------------------------|
| <b>Slave Address</b>                                | $42_{16}$                     |
| <b>Function Code</b>                                | $10_{16}$ (16 <sub>10</sub> ) |
| Starting Register Address High Byte (TDES Setpoint) | $0B_{16}$                     |
| Starting Register Address Low Byte (TDES Setpoint)  | B8 <sub>16</sub>              |
| Number of Registers High Byte                       | $00_{16}$                     |
| Number Of Registers Low Byte                        | $30_{16}$                     |
| <b>Byte Count</b>                                   | $60_{16}$                     |
| <b>TDES Setpoint Data High Byte</b>                 | $00_{16}$                     |
| <b>TDES Setpoint Data Low Byte</b>                  | $03_{16}$                     |
| <b>TDNE Setpoint Data High Byte</b>                 | $00_{16}$                     |
| <b>TDNE Setpoint Data Low Byte</b>                  | 0516                          |
|                                                     |                               |
|                                                     |                               |
| Display Language Data High Byte                     | 00 <sub>16</sub>              |
| Display Language Data Low Byte                      | $00_{16}$                     |
| Error Check Low Byte                                | <b>CRC Low</b>                |
| <b>Error Check High Byte</b>                        | CRC High                      |

*Table 21: Write Setpoints (16) Query* 

The response message format in given in Table 22. The response echoes the starting register address and the number of setpoint registers from the query message.

| <b>Response Field Name</b>                 | <b>Example</b>                |  |  |
|--------------------------------------------|-------------------------------|--|--|
| Slave Address                              | $42_{16}$                     |  |  |
| <b>Function Code</b>                       | $10_{16}$ (16 <sub>10</sub> ) |  |  |
| Starting Register (TDES) Address High Byte | $0B_{16}$                     |  |  |
| Starting Register (TDES) Address Low Byte  | $B8_{16}$                     |  |  |
| Number of Registers High Byte              | $00_{16}$                     |  |  |
| Number Of Registers Low Byte               | 30 <sub>16</sub>              |  |  |
| Error Check Low Byte                       | <b>CRC Low</b>                |  |  |
| Error Check High Byte                      | CRC High                      |  |  |

*Table 22: Write Setpoints (16) Response* 

The setpoints registers and data ranges are shown in Table 23. There are 48 setpoints registers. Each one is two bytes.

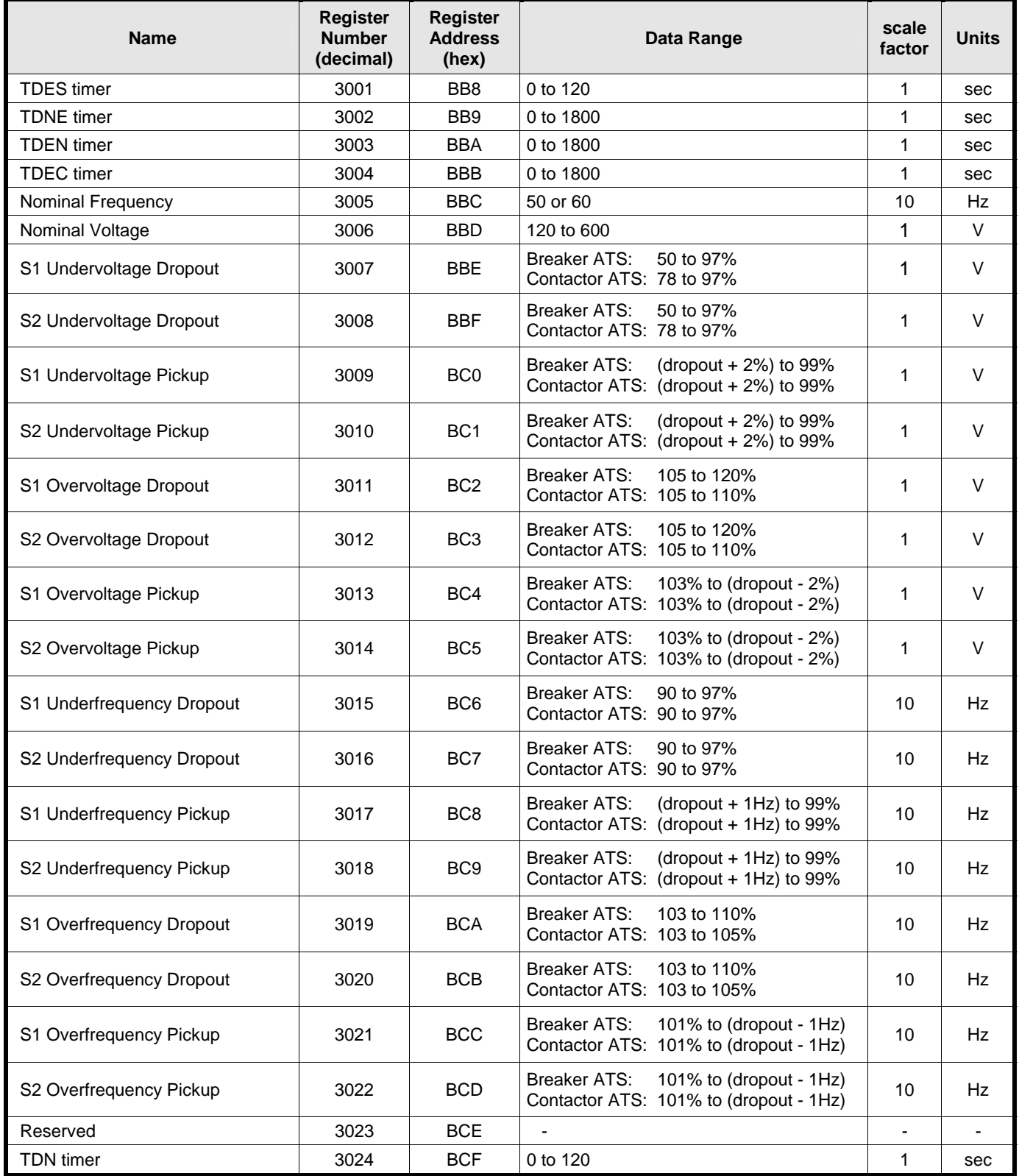

*Table 23: Write Setpoints Registers (16) – continued on next page* 

| <b>Name</b>                          | <b>Register</b><br><b>Number</b><br>(decimal) | <b>Register</b><br><b>Address</b><br>(hex) | Data Range                                                                 | scale<br>factor | <b>Units</b>   |
|--------------------------------------|-----------------------------------------------|--------------------------------------------|----------------------------------------------------------------------------|-----------------|----------------|
| Modbus Baud Rate                     | 3025                                          | B <sub>D</sub>                             | $0 = 9600$                                                                 | $\mathbf{1}$    | $\blacksquare$ |
| <b>Modbus Address</b>                | 3026                                          | BD <sub>1</sub>                            | 1 to 247                                                                   | $\mathbf{1}$    |                |
| <b>Plant Exerciser Interval</b>      | 3027                                          | B <sub>D</sub> <sub>2</sub>                | $0 =$ disabled, $1 =$ daily, $2 = 7$ -day,<br>$3 = 14$ -day, $4 = 28$ -day | 1               |                |
| <b>Plant Exerciser Load Transfer</b> | 3028                                          | B <sub>D</sub> 3                           | $0 =$ disabled, $1 =$ enabled                                              | 1               |                |
| Plant Exerciser Day                  | 3029                                          | B <sub>D</sub> 4                           | $1 =$ Sunday, $2 =$ Monday, etc                                            | $\mathbf{1}$    |                |
| <b>Plant Exerciser Hour</b>          | 3030                                          | B <sub>D5</sub>                            | 0 to 23                                                                    | 1               | hour           |
| <b>Plant Exerciser Minute</b>        | 3031                                          | B <sub>D6</sub>                            | 0 to 59                                                                    | 1               | min            |
| <b>Test Mode</b>                     | 3032                                          | B <sub>D</sub> 7                           | $0 = no$ load transfer, $1 = load$ transfer,<br>$2 =$ disable test         | 1               |                |
| Engine Run Time                      | 3033                                          | BD <sub>8</sub>                            | 0 to 600                                                                   | $\mathbf{1}$    | min            |
| Pretransfer timer                    | 3034                                          | B <sub>D</sub> 9                           | 0 to 120                                                                   | 1               | sec            |
| <b>Number of Generators</b>          | 3035                                          | <b>BDA</b>                                 | $0$ to 1                                                                   | 1               |                |
| Three phase / Single Phase           | 3036                                          | <b>BDB</b>                                 | $1$ or $3$                                                                 | 1               |                |
| Voltage Unbalance On/Off             | 3037                                          | <b>BDC</b>                                 | $0 =$ disabled, $1 =$ enabled                                              | 1               | $\blacksquare$ |
| Voltage Unbalance Dropout            | 3038                                          | <b>BDD</b>                                 | 5 to 20                                                                    | 1               | %              |
| Voltage Unbalance Pickup             | 3039                                          | <b>BDE</b>                                 | 3 to (dropout $-2\%$ )                                                     | 1               | $\%$           |
| Voltage Unbalance Delay              | 3040                                          | <b>BDF</b>                                 | 10 to 30                                                                   | 1               | sec            |
| <b>TDEF</b> timer                    | 3041                                          | BE <sub>0</sub>                            | $0$ to $6$                                                                 | 1               | sec            |
| In-phase Transition On/Off           | 3042                                          | BE <sub>1</sub>                            | $0 =$ disabled, $1 =$ enabled                                              | 1               |                |
| In-phase Transition Freq Difference  | 3043                                          | BE <sub>2</sub>                            | $0$ to $3$                                                                 | 10              | Hz             |
| Synchronization timer                | 3044                                          | BE <sub>3</sub>                            | 1 to 60                                                                    | 1               | min            |
| Phase Reversal On/Off                | 3045                                          | BE4                                        | $0 =$ off, $1 = ABC$ , $2 = CBA$                                           | 1               |                |
| Daylight Savings Time Auto Adjust    | 3046                                          | BE <sub>5</sub>                            | $0 =$ disabled, $1 =$ enabled                                              | 1               |                |
| Manual Re-transfer On/Off            | 3047                                          | BE <sub>6</sub>                            | $0 =$ disabled, $1 =$ enabled                                              | 1               | $\blacksquare$ |
| Display Language                     | 3048                                          | BE7                                        | $0 =$ English, 1 = French, 2 = Spanish                                     | 1               |                |

*Table 23: Write Setpoints Registers (16)* 

# **3.7. Exception Codes**

Under certain circumstances, the ATC-300+ will return an exception code. The exception codes are shown in Table 24.

| <b>Exception</b><br>Code (hex) | <b>Description</b>            |
|--------------------------------|-------------------------------|
| 01                             | <b>Invalid Function</b>       |
| 02                             | <b>Invalid Register</b>       |
| 03                             | <b>Invalid Data</b>           |
| 84                             | Partial Register Access Error |

*Table 24: Exception Codes* 

# **Appendix A**

## **Using WinTECH ModScan32 Software with the ATC-300+**

The software displays the ModScan32 window with the Toolbar, Status Bar and Display Bar all selected (in the View menu). A sub-window (ModSca1) allows the construction of an outgoing message and a data transmission/reception box.

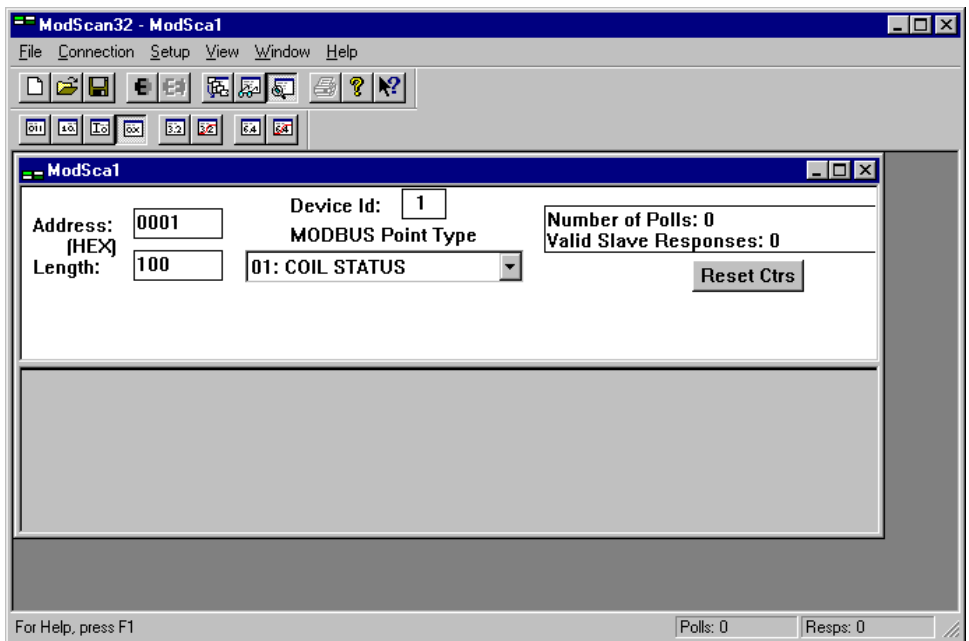

The main menu and its submenu items are:

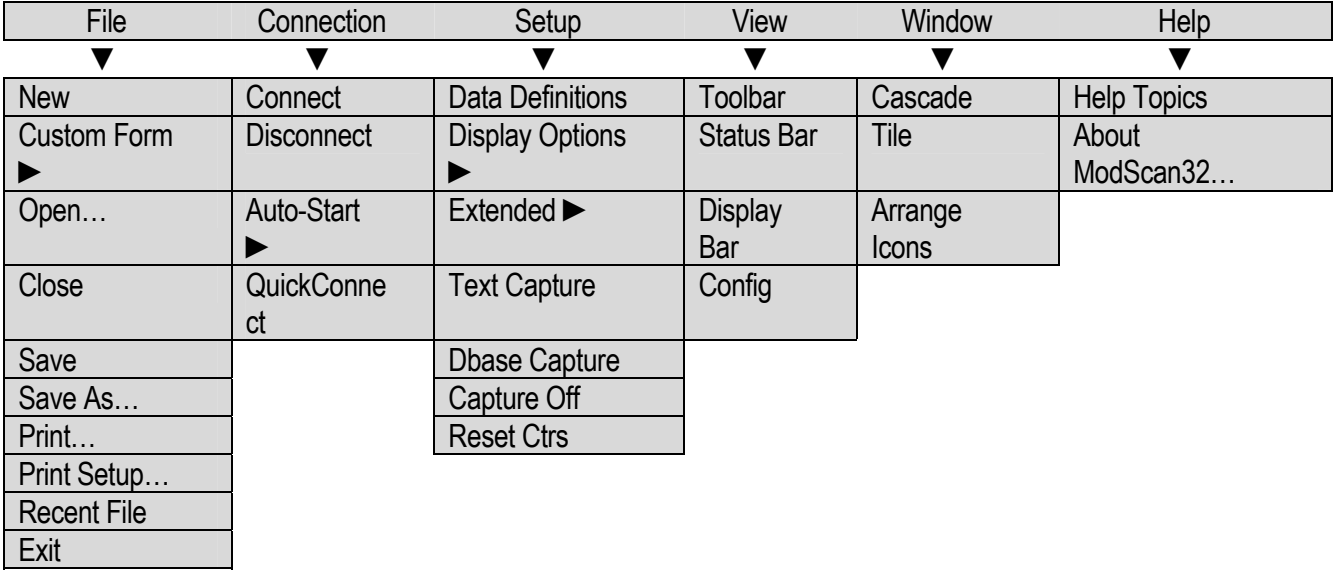

In the Setup main menu item, select the Data Definitions submenu item to setup an outgoing message:

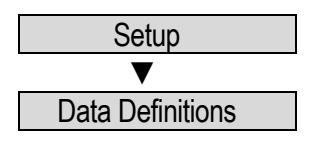

Configure this Display Definition window as shown to read the Product ID Actual Value register and click OK:

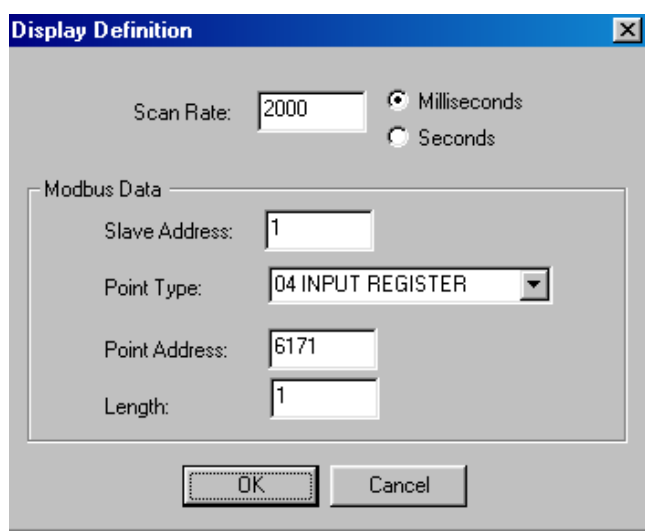

Again, in the Setup main menu item, configure the Display Options submenu item as follows:

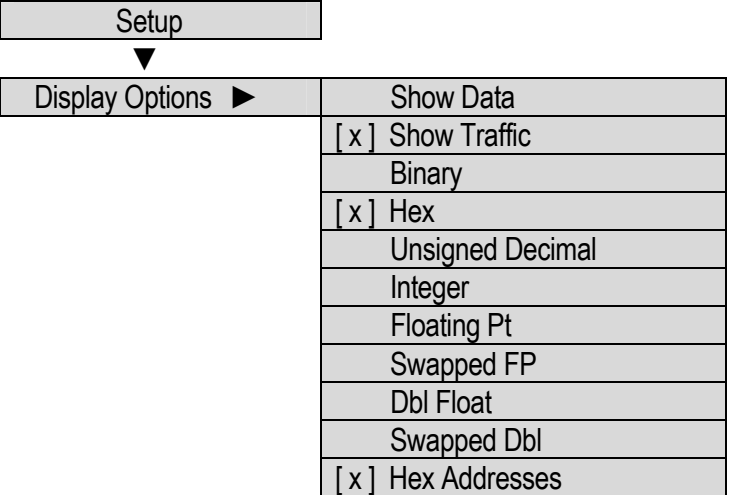

where [ x ] - denotes a checked (enabled) menu selection.

In the Connection main menu item, select the Connect submenu item to configure the serial connection:

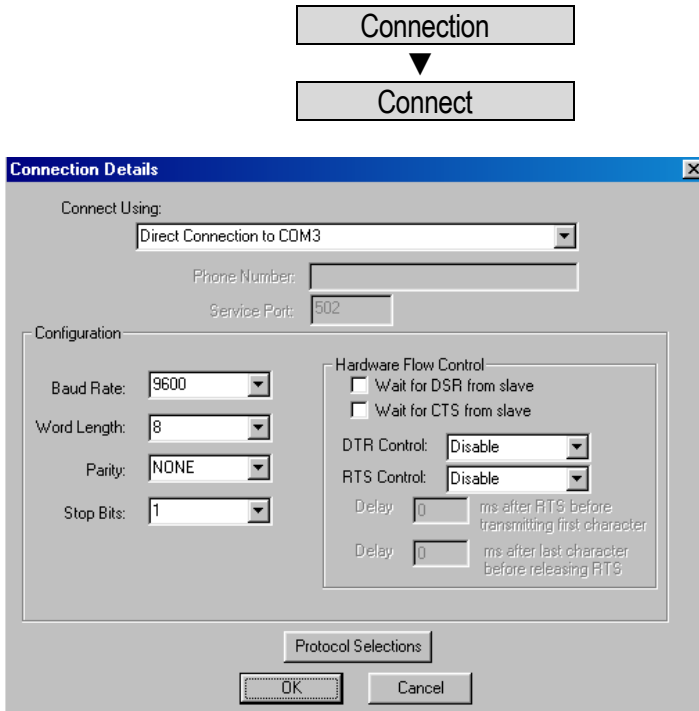

Configure this Connection Details dialog box as shown, selecting the proper serial (COM) port for your PC:

Next click the Protocol Selections button and configure the Modbus Protocol Selections dialog box as shown:

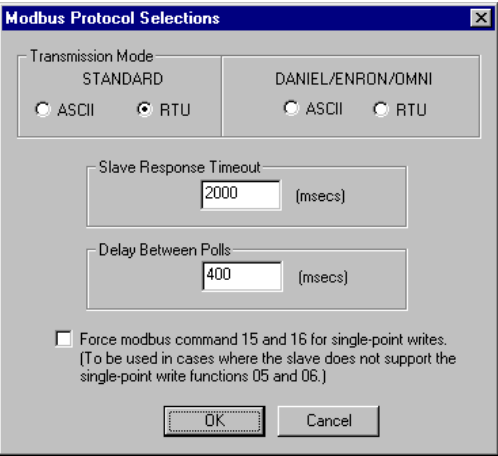

Note: The Slave Response Timeout needs increased to 8000 msec if the Write Setpoints function is going to be used.

Click OK for each dialog box.

Finally, in the File main menu item, select the Save submenu item:

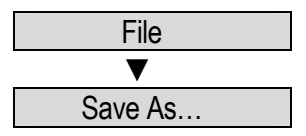

Enter the File name ATC300+ then click Save to store the newly configured information:

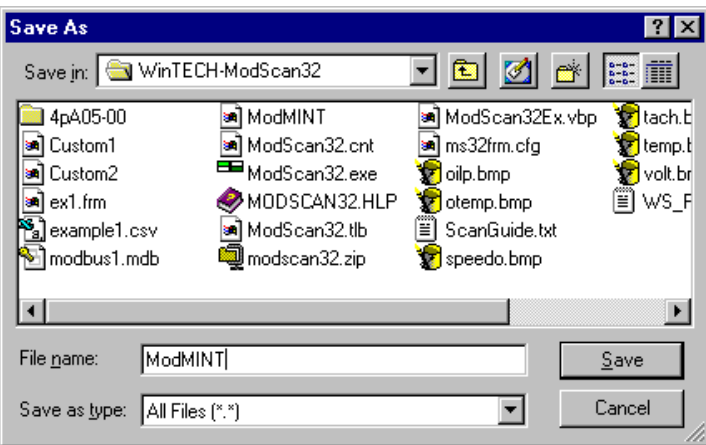

# **Appendix B**

# **Modscan Examples for Function Codes 01, 02, 03, 04**

The following screenshot shows a query/response for reading the ATC-300+ Product ID from the Actual Value registers (Function Code 04).

The Product ID for the ATC-300+ is 23 which is  $17_{16}$ .

The register address is 181A but Modbus requires that the register number (which is one more than the register address) is entered in the Address box below. Therefore, 181B is entered and Modbus transmits the address of [18][1A] in the query message.

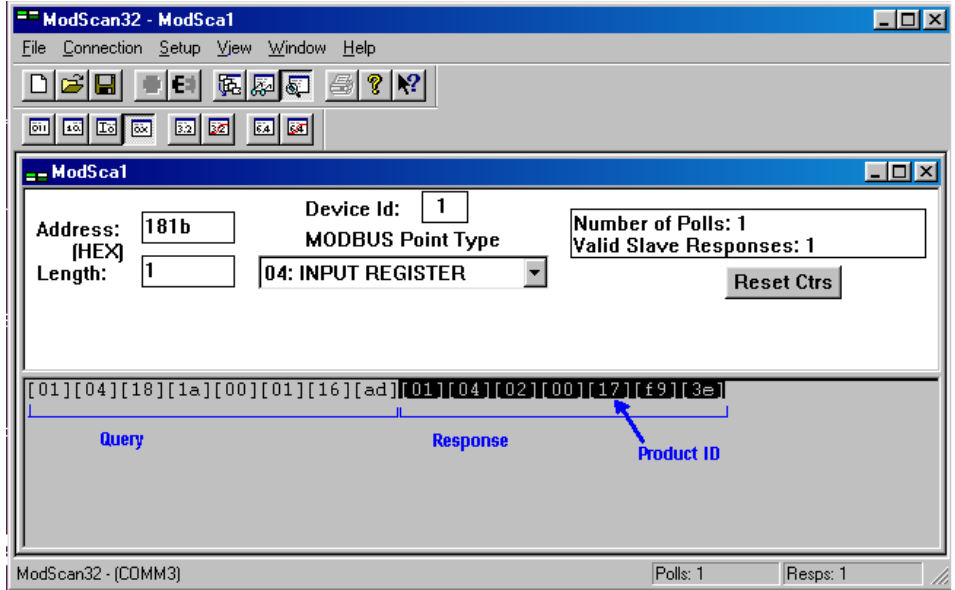

Function codes 01 (Read ATS Status Bits), 02 (Read Input Status), and 03 (Read Setpoints) are implemented the same way with Modscan. Each one can be selected using the "MODBUS Point Type" pulldown box.

# **Appendix C**

## **Sending Modbus Queries via Modscan User Defined Messages**

All Modbus queries can also be sent to the ATC-300+ using the User Defined Command String.

The following screenshot shows how to select User Msg for transmitting queries in Modscan.

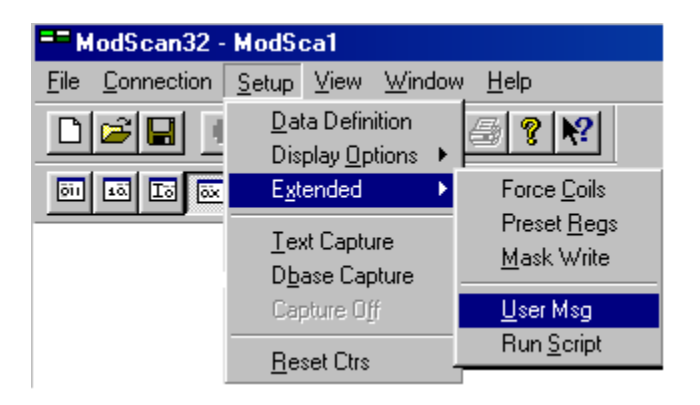

This screenshot shows an example of how to send the Operation Command (Function Code 05) to reset the Transfer Status. The register address for Reset Transfer Status is 138E and this is what gets entered into the Send Data Field when using the User Defined Command String.

The Checksum box gets automatically filled in by Modscan.

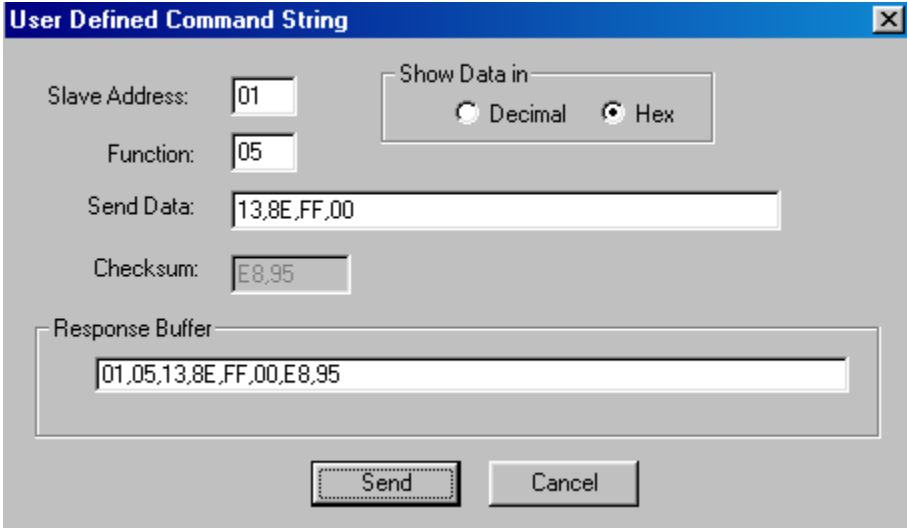

# **Appendix D**

# **Writing Setpoints (Function Code 16) using a Modscan Test Script**

This example shows how to write the Setpoints buffer to the ATC-300+ using the Modscan Test Script method. The Test Script may be written as a .csv file.

The following screenshot shows how to select the Test Script method.

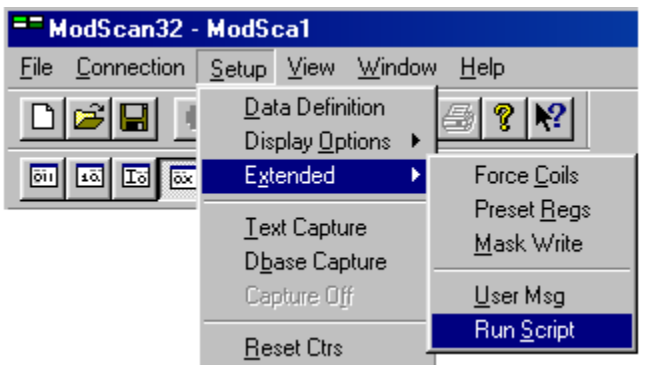

An example script for Writing Setpoint is shown on the next page.

Before executing the Writing Setpoints script, it is necessary to make sure that the The Slave Response Timeout is increased to 8000 msec. This is found under Protocol Selection in the Connection Details menu.

```
// Modbus Test Script for Writing Setpoints to the ATC-300+
// 
// Each Script entry consists of the following comma delimited data fields: 
// TEST NAME, NODE, FUNCTION, ADDRESS, LENGTH, DATA, CONTROL CODE 
// 
// Double slashes on the front of a line denote comments. Don't leave a blank line. 
// 
// The following Control Codes may be used (i.e. last field on each line) 
// \qquad \qquad \backslash -- Continue DATA fields on next line
// C -- Generate Bad CRC message to slave 
// D -- Check response data quantity only, (ignore actual data)<br>// 1 -- Expect Exception Response 01
                   // 1 -- Expect Exception Response 01 
// 2 -- Expect Exception Response 02 
// 4 -- Expect Exception Response 04 
// R -- Expect no Response
// T (default) -- Verify Response Data 
// 
// 
// ----------------------------------------------- 
// ATC-300 Write Sepoints script (Function Code 16 
// ----------------------------------------------- 
// 
// Test: TEST NAME, NODE, FUNCTION CODE, STARTING ADDR HI, STARTING ADDRESS LO, 
// NUMBER REGS HI, NUMBER REGS LO, BYTE COUNT,SETPOINT DATA REGISTERS - QTY 48 
// 
//Setpoint data registers are 16 bits. Need to enter into script as 32 bits as 
//follows: 
// Setpoint 1 = 0x1234 
// Setpoint 2 = 0x5678 
// 
// Enter into script as 0x56781234 and Modscan will send as 12,34,56,78 
// 
1. Write ATC-300 Setpoints,1,16,0x0BB9,48,\ 
,0x00050005,\ 
,0x00030004,\ 
,0x00780258,\ 
,0x00600060,\,0x00660066,\ 
,0x00840084,\ 
,0x00820082,\ 
,0x023A023A,\ 
,0x02460246,\ 
,0x02760276,\ 
,0x02640264,\ 
,0x00050000, \&,0x00010000,\backslash,0x00010002,\ 
,0x00010001,\ 
,0x00010000, \n\,0x00050001,\lambda,0x00010001,\n\,0x000A0000, \n\,0x000A0007,\ 
,0x00000003, \&,0x0005000A,\ 
,0x00010000, \n\,0x00000000,T 
// 
// END OF SCRIPT 
end
```